#### Funções Gustavo Callougcallou@gmail.com

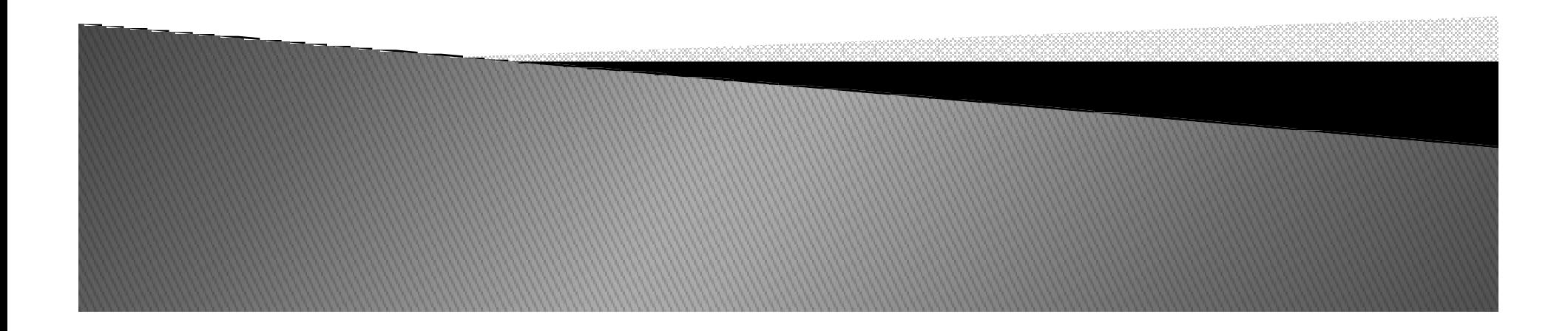

- ▶ O que são?
- ▶ Qual a finalidade?
- Modularizar
- $\blacktriangleright$  Sintaxe básica: def minha\_funcao(parametros):comandos

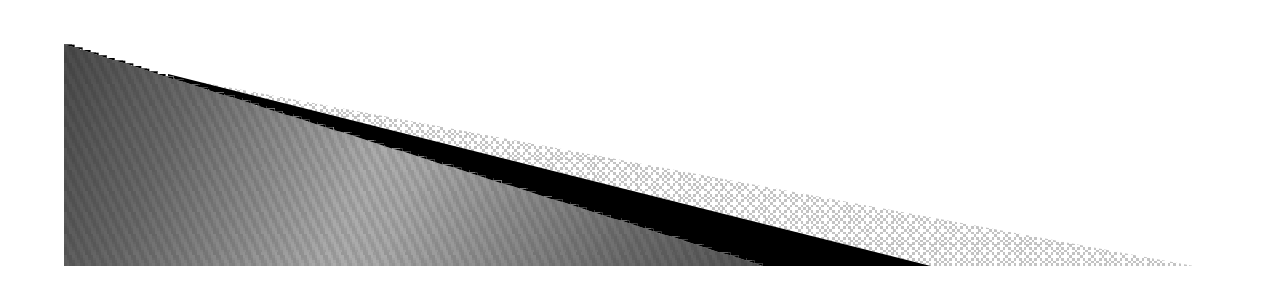

Funções x Procedimentos

Exemplo de Procedimento:

```
def fib(n): 
   #escreve a serie de Fibonacci ate n
   a, b = 0, 1while \mathsf{b}<\mathsf{n}:<br>nrint (b)
      print (b)
      a, b = b, a+b
```
# Para chamar ou invocar a função $fib(20)$ 

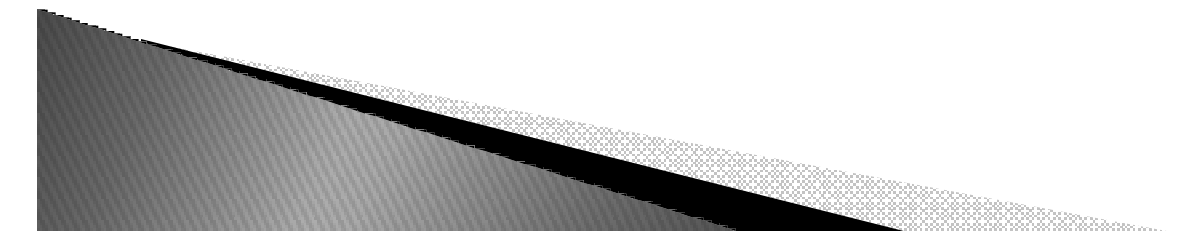

#### Exemplo de Função:

```
def fib2(n):
  #Retorna a lista contendo a serie de Fibonacci ate n
  result = []a, b = 0, 1while b < n:<br>result anne
    result.append(b) # veja abaixoa, b = b, a + breturn result
f100 = fib2(100) \# invoca
print f100
Saída:
[1, 1, 2, 3, 5, 8, 13, 21, 34, 55, 89]
```
- ▶ Característica de Funções:
	- ∘ return →termina a função retornando um valor.
	- $\degree$  O valor default de return  $\rightarrow$  None
	- Se a função chegar ao fim sem o uso explícito do return, então também será retornado o valor None.

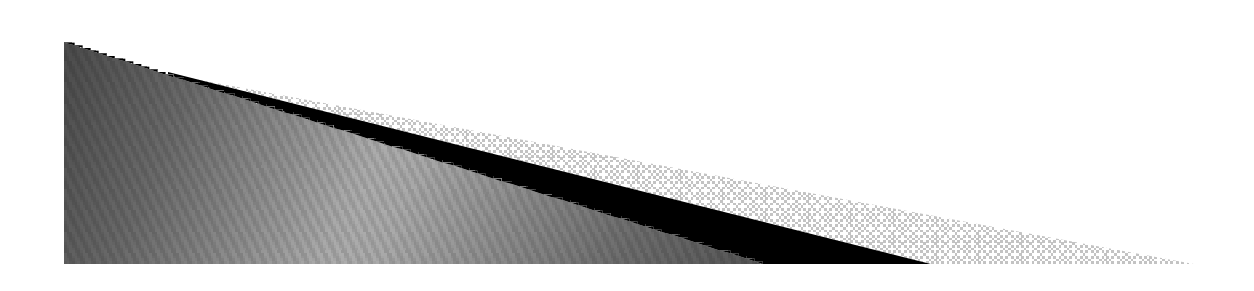

## Exercício

▶ Fazer uma função que receba como parametro um numero inteiro e retorne <sup>o</sup> fatorial desse numero.

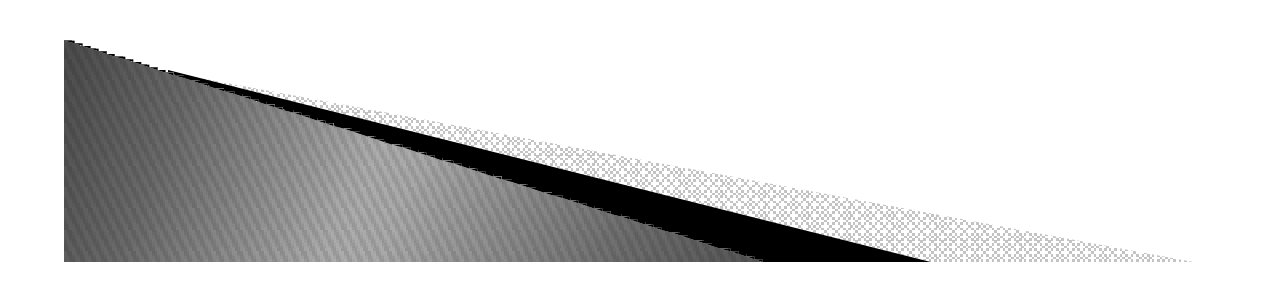

## **Funções Recursivas**

Resolução do Fatorial usando algoritmo recursivo

```
def fatRecursivo(num):
  if (num == 0):
     return 1
  else:return num * fatRecursivo(num -1)
```
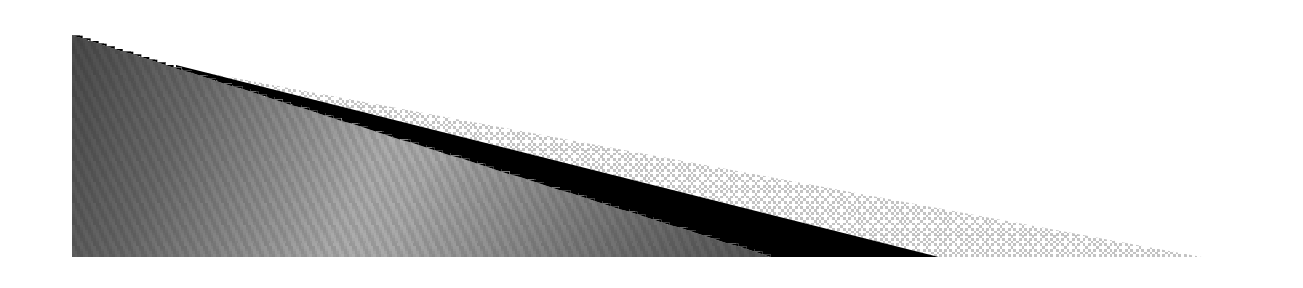

#### Passagem avaçada de argumentos:

- ∘ Argumentos → podem ter valores padrão<br>∘ Argumentos ensionais podem reseber va
- Argumentos opcionais podem receber valores específicos

def mostra\_info (obrigatorio, nome  $=$  "joao", idade  $= 20$ ): print ("obrigatorio: %s\nnome: %s\nidade: %d" %(obrigatorio, nome, idade))

mostra\_info('teste')mostra\_info('teste',10)mostra\_info('teste', idade=10)

Saidas:

obrigatorio: testenome: joaoidade: 20 obrigatorio: testenome: 10 idade: 20 obrigatorio: testenome: joaoidade: 10

#### ▶ Documentando funções

def mostra\_info (obrigatorio, nome  $=$  "joao", idade  $= 20$ ): """

#### mostra\_info( obrigatorio, nome, idade) e retorna uma string

"""

print ("obrigatorio: %s\nnome: %s\nidade: %d" %(obrigatorio, nome, idade))

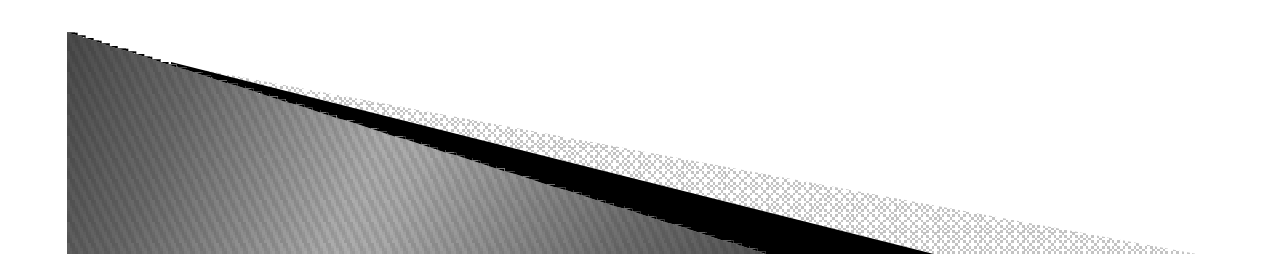

#### Exercício

- 1. Faça um programa, com uma função que necessite de três argumentos, e que forneça a soma desses três argumentos.
- 2. Faça um programa, com uma função que necessite de um argumento. A função retorna o valor de caractere 'P', se seu argumento for positivo, e 'N', se seu argumento for zero ou negativo.
- 3. Faça um programa com uma função chamada somaImposto. A função possui dois parâmetros formais: taxaImposto, que é a quantia de imposto sobre vendas expressa em porcentagem e custo, que é o custo de um item antes do imposto. A função "altera" o valor de custo para incluir o imposto sobre vendas.
- 4. Faça um programa que converta da notação de 24 horas para a notação de 12 horas. Por exemplo, o programa deve converter 14:25 em 2:25 P.M. A entrada é conversão e uma para a saída. Registre a informação A.M./P.M. como um valor<br>'A' para A.M. e 'P' para P.M. Assim, a função para efetuar as conversões terá um parâmetro formal para registrar se é A.M. ou P.M. Inclua um loop que permita<br>que o usuário repita esse cálculo para novos valores de entrada todas as vezes que desejar.

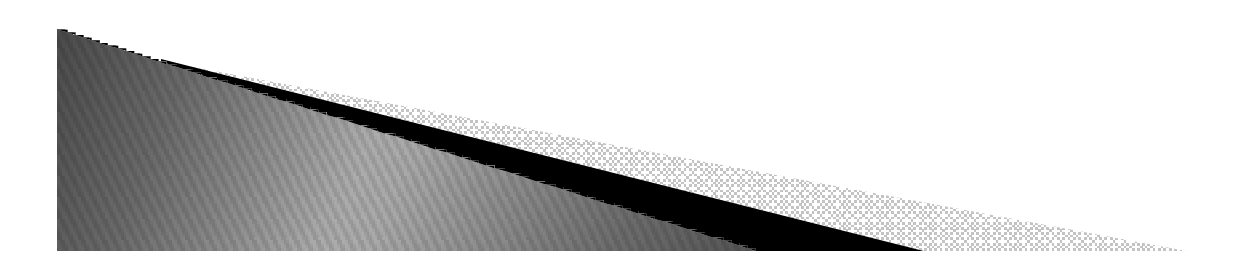